SAP ABAP table CONVERT SPEC {Detailed information about special conversions}

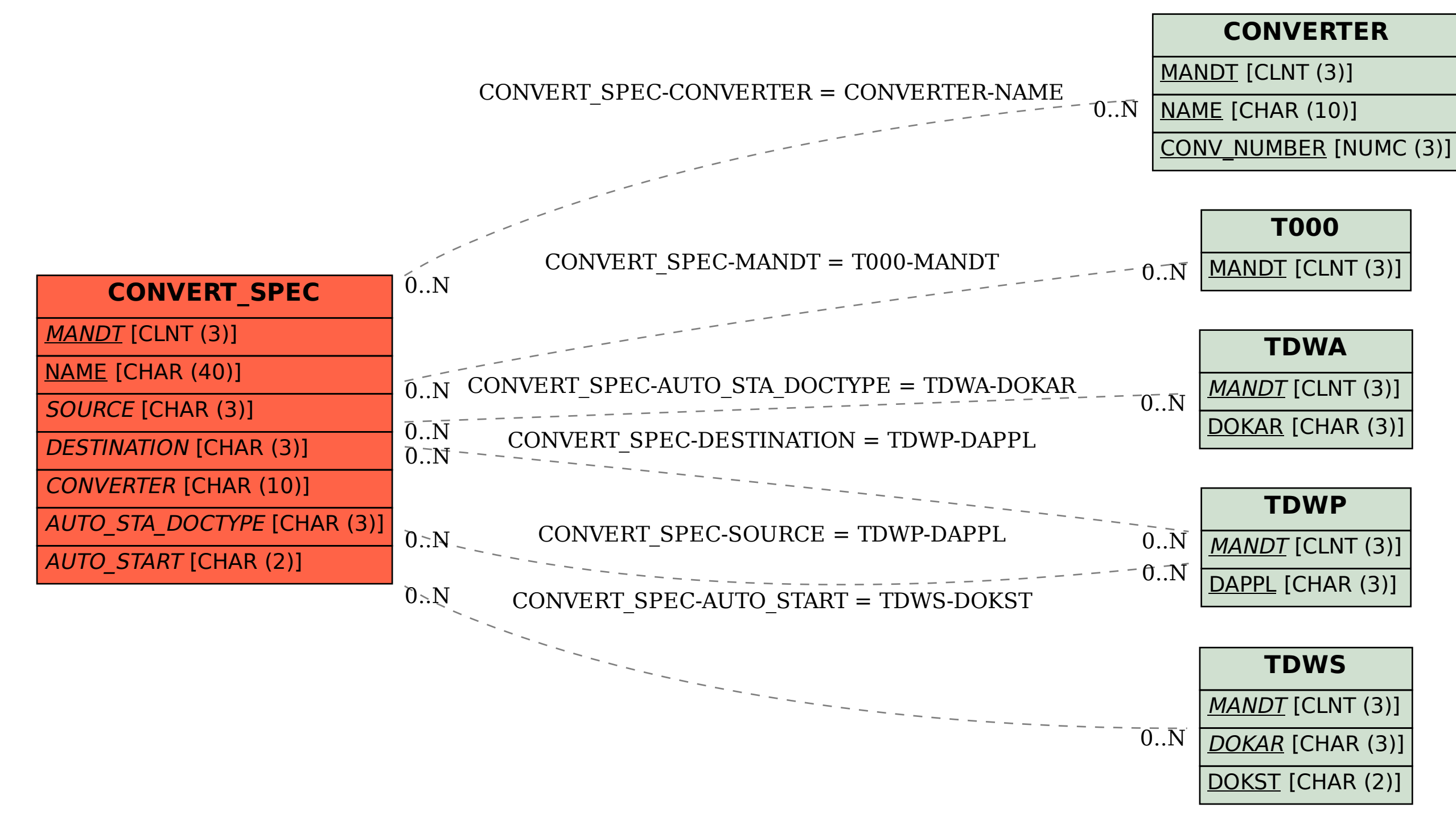